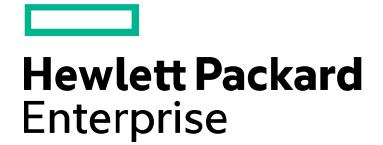

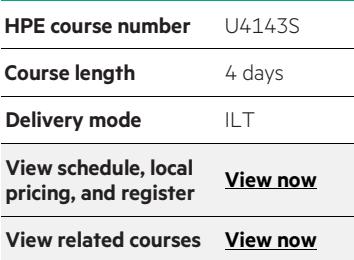

#### **Why HPE Education Services?**

- IDC MarketScape leader 4 years running for IT education and training\*
- Recognized by IDC for leading with global coverage, unmatched technical expertise, and targeted education consulting services\*
- Key partnerships with industry leaders OpenStack®, VMware®, Linux®, Microsoft®, ITIL, PMI, CSA, and (ISC)2
- Complete continuum of training delivery options—self-paced eLearning, custom education consulting, traditional classroom, video on-demand instruction, live virtual instructor-led with hands-on lab, dedicated onsite training
- Simplified purchase option with HPE Training Credits

\*<br>Realize Technology Value with Training, IDC Infographic 2037, Sponsored by HPE, January 2016

# **C Programming in the Guardian Environment U4143S**

Through a series of lectures and labs, you are taught how to use both the C compiler and the native mode C compiler used with HPE NonStop™ servers, how to take advantage of various extensions, and how to interface with Guardian system procedures. In learning to use those compilers, you will become familiar with various aspects of the unique C run-time environment such as memory model issues, diagnostics, special debugging issues, and the retrieval of specific run-time and environment information. Prior C knowledge is essential.

#### **Audience**

- System analysts
- System programmers
- Programmers
- Programmer analysts

#### **Prerequisites**

- Concepts and Facilities for HPE NonStop Systems (U4147S)
- ANSI/ISO C Programming experience
- Recommended: Experience with the Inspect or Native Inspect symbolic debugger
- Recommended: TAL programming experience

# **Course objectives**

• Perform C Programming within the Guardian system procedures

• Understand the unique aspects of the C run-time environment such as memory model issues, diagnostics, special debugging issues, and the retrieval of specific run-time and environment information

## **Benefits to you**

- Building TNC C and native C programs
- Native mode considerations
- The C run-time environment
- Compiler operation and diagnostics
- Debugging C programs with Inspect and Native Inspect
- Interfacing to Guardian system procedures
- Mixed language programming

# **Detailed course outline**

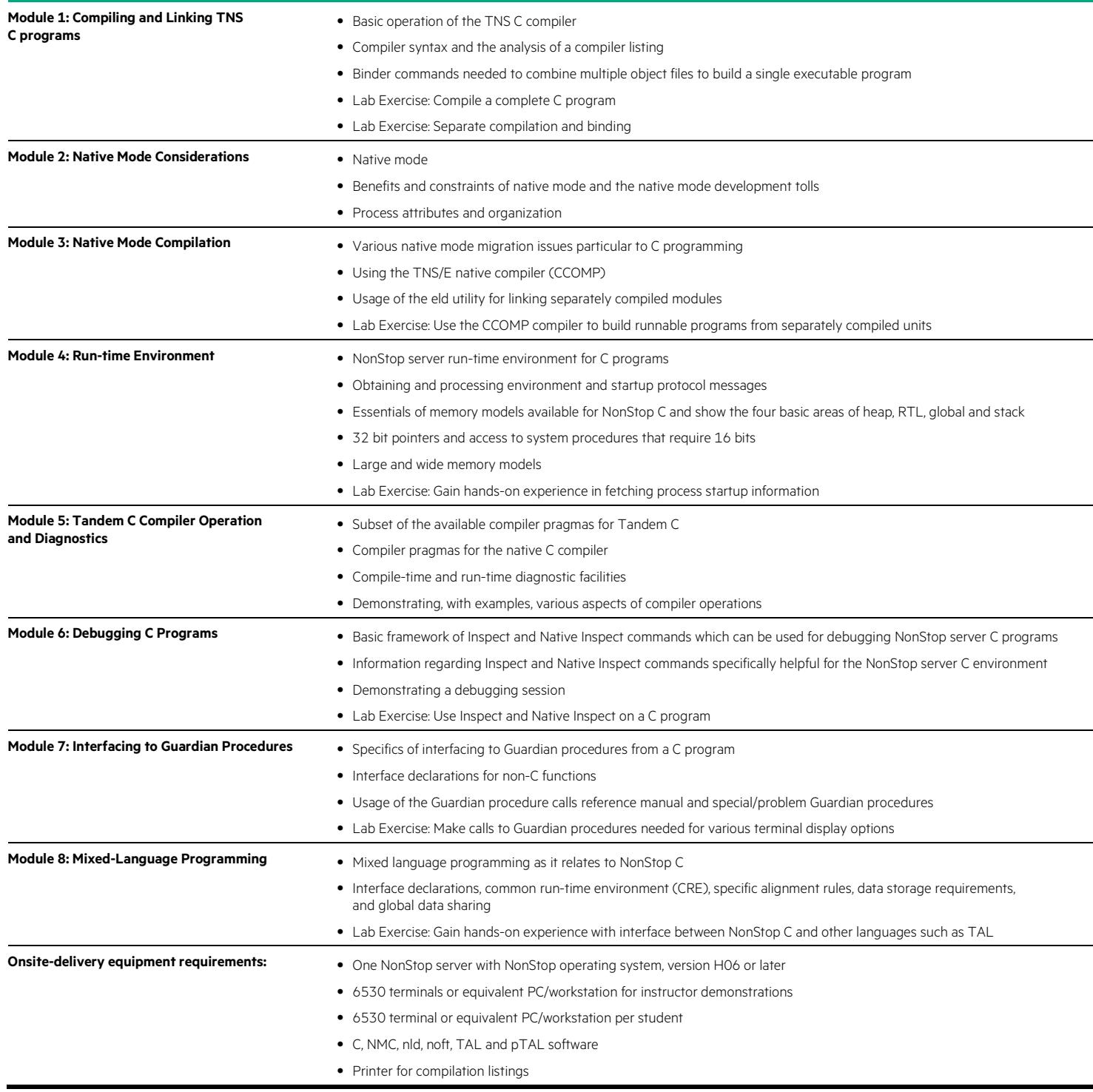

# **Next steps**

• Guardian API Programming (U4152S)

**Course data sheet**

### Learn more at [hpe.com/ww/learnnonstop](http://www.hpe.com/ww/learnnonstop)

**Follow us:**

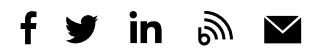

**Hewlett Packard** Enterprise

© Copyright 2015–2016 Hewlett Packard Enterprise Development LP. The information contained herein is subject to change without notice. The only warranties for Hewlett Packard Enterprise products and services are set forth in the express warranty statements accompanying such products and services. Nothing herein should be construed as constituting an additional warranty. Hewlett Packard Enterprise shall not be liable for technical or editorial errors or omissions contained herein.

Microsoft is either a registered trademark or trademark of Microsoft Corporation in the United States and/or other countries. The OpenStack Word Mark is either a registered trademark/service mark or trademark/service mark of the OpenStack Foundation, in the United States and other countries and is used with the OpenStack Foundation's permission. We are not affiliated with, endorsed or sponsored by the OpenStack Foundation or the OpenStack community. Pivotal and Cloud Foundry are trademarks and/or registered trademarks of Pivotal Software, Inc. in the United States and/or other countries. Linux is the registered trademark of Linus Torvalds in the U.S. and other countries. VMware is a registered trademark or trademark of VMware, Inc. in the United States and/or other jurisdictions. All other third-party trademark(s) is/are property of their respective owner(s).

c04593586, December 2016, Rev. 1